## تم تحميل هذا الملف من موقع Talamidi.com

EXERCICES RESOLUS

**ST** 

## **EXERCICE N°1:**

En utilisant deux décodeurs 1/4, réaliser un décodeur 1/8 :

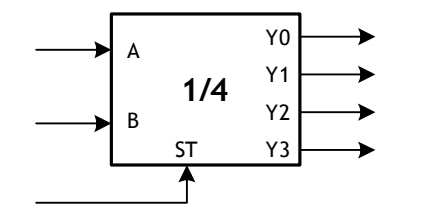

: entrée de validation active sur niveau haut

## **EXERCICE N° 2:**

Réaliser un additionneur complet en utilisant deux demi-additionneurs :

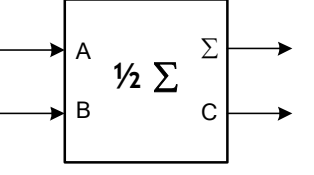

## **EXERCICE N°3:**

On désire afficher le résultat de la comparaison de deux nombres binaires 4 bits A et B avec un afficheur 7 segments. Etudier le circuit qui permet de rendre lumineux les segments de façon à afficher :

$$
\begin{array}{ccc}\n\mathbf{5} & \text{Si A > B} \\
\mathbf{E} & \text{Si A} = \text{B} \\
\mathbf{I} & \text{Si A} < \text{B}\n\end{array}
$$

**CORRIGES:** 

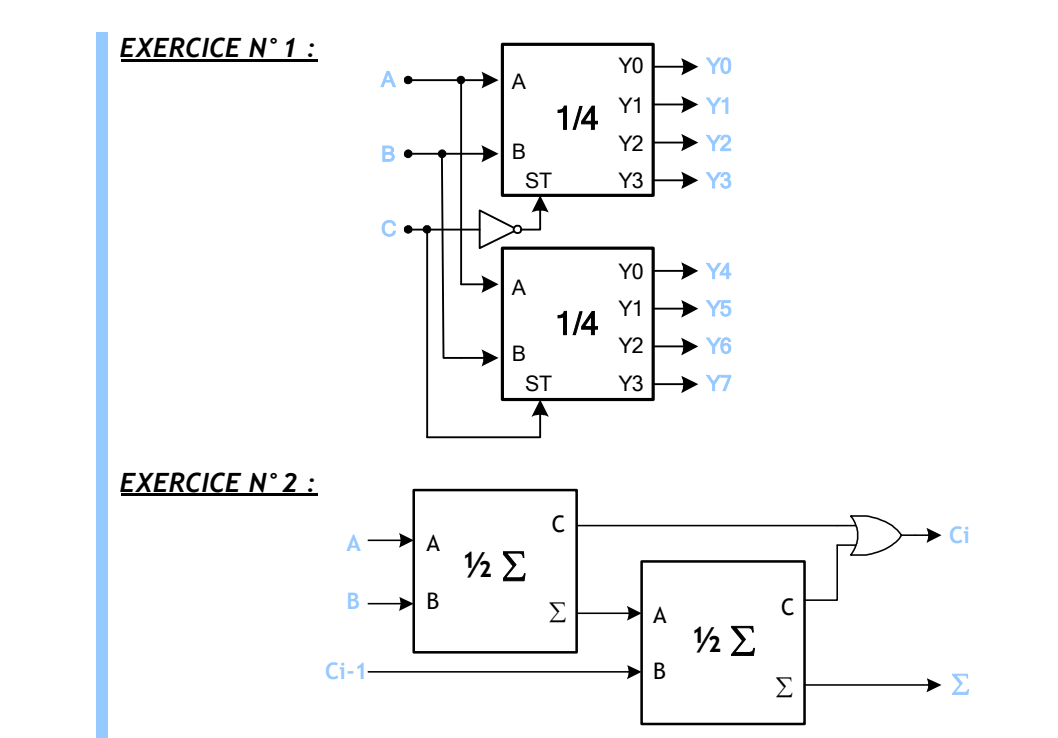